Adobe Photoshop 2021 (version 22) Activation For Mac and Windows 64 Bits 2023

Installing Adobe Photoshop is relatively easy and can be done in a few simple steps. First, go to Adobe's website and select the version of Photoshop that you want to install. Once you have the download, open the file and follow the on-screen instructions. Once the installation is complete, you need to crack Adobe Photoshop. To do this, you need to download a crack for the version of Photoshop that you want to use. Once you have the crack, open the file and follow the instructions to apply the crack. After the crack is applied, you can start using Adobe Photoshop.

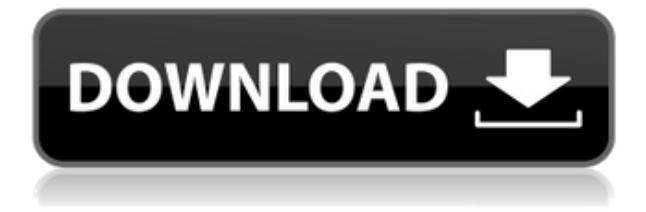

If you want to read about Photoshop on a PC, you'll have to swing by our site. The same goes for pixel-peeping on a Mac; you can't just install Photoshop and pull out the Apple Pencil to draw with it—you have to buy the companion app, Photoshop Drawing. As mature as Photoshop Elements is (it must be nearly into its 20s as far as versions), Adobe keeps creating new features to incorporate. Often, Elements is given features before Adobe Photoshop and Adobe Photoshop Lightroom. Many of these new features are a result of Adobe Sensei Artificial Intelligence (AI) that allows otherwise complex manual tasks to be handled automatically. A hands-on review of Adobe Photoshop Elements 2021 reveals a powerful image-editing program at a very affordable price. Though it is designed to be a simple platform for hobbyists, "memory keepers" and digital scrapbookers who enjoy creating photo and video keepsakes of life events for family and friends, it's relevant, in my opinion, for anyone with a camera. (Bundled with Adobe's Photoshop Elements is its Adobe Premiere Elements 2021 video editor. Read my review on that program here ) **ABOVE:** A dragon exits an iPhone, the iPhone having come from Adobe's stock library, accessible through the app. **BELOW:** A set of images created with Adobe Photoshop Sketch on the iPad Pro with the Apple Pencil (as it is with the rest of the illustrations in this review). Save the JPEG as a "PICT". This is the old-school 3.86 file format favored by word processors, and is the default format for Microsoft Word in Windows. In macOS, Apple has ditched PICT as an option in favour of the newer "Portable Document Format" (PDF) in recent versions of macOS.

## **Adobe Photoshop 2021 (version 22)With License Key 2023**

In Photoshop, you can either go with the basic version or the premier version. For a basic version, you can free all the features that you need. However, without the premier version, you will not be able to save your work into a universal format (pdf, pdfx, jpg). A premier version is quite necessary for professional work. In Photoshop, you can then adjust the size of your images and monitor the side by side comparisons by using the Layers window. By using the Brush Panel, you can create artistic effects and create layers to make your image much more appealing. Layers work like folders. So, when you want to access something from your image, then you have to go to the layer that contains it. Using the tools panel , you can play around and make beautiful images. Right-click on any object to be able to make a selection. By using these elements, you can then crop your image, tile it onto a another image, and even change the color mode. In Photoshop 2020, there is a new way of viewing the different layers of an image. Simply right-click your mouse on an image to bring up a window. You can then click into each one and, as you can see, you can use filters and smart objects to add details to your image. From here, you can also create and organize your layers and then save them as a new file. Photoshop is an Adobe software program which allows use to edit images. It is used by graphic designers for creating both small and large projects. For example, a graphic designer (or a group of designers) might need to design a logo, business card, brochure, package design, interactive banner and web page for a company, or even a poster for an event like a festival. The graphic designer would work on Photoshop to create the desired picture since a computer's memory is limited. They would then have Clip Art collections, fonts, and other software to help them create their designs. e3d0a04c9c

## **Adobe Photoshop 2021 (version 22) Download free Serial Number Activation Key For Mac and Windows 2022**

Photoshop Elements 2019 offers more than just editing video in this release. New enhancements include the ability to edit live videos, plus powerful image editing options. The most notable addition is Color Overlay, which lets you paint on top of a live video and add a filter to interactively create the video. You can also apply distortion and blur effects, as well as mask any pre-existing layers. In addition to mainstream features such as cloning, healing, and layers, Photoshop CC (and on the web) also includes features only found in the series. The web version of a number of Adobe Creative Suite products is available to subscribers of Adobe's Creative Cloud. These include "Selection," "Adjustment Layers," "Layers," "Masking," "Using a Selection," "Adjustment Layers," "Adjustment Layers," "Mobile," "Resizing," "Other Features," "Features," "Adding Motion Video," "Rotating, Photos, and Edits," "Stacks and Copies," ALBIN — The collaboration tool that lets you share files and work on critical tasks together. This new feature is only available directly in Photoshop CC and online when using SmugMug. It is now available via the Adobe Apps Marketplace and integrates within Photoshop and the Creative Cloud — enabling you to use your own cloud service seamlessly. Sharing files is a key feature of a collaborative workflow. You've probably worked in a team where files are shared in a folder. You've probably had to send files on CDs and emails to be color corrected and to spot errors, or use a web-based tool such as Dropbox or Box. With the inclusion of Direct Link, as an extension of the web-based Albin tool, PDF and other file types are now included in the creative workflow as well.

three dot brush for photoshop free download dry brush photoshop free download tie dye brush photoshop free download water drop brush photoshop free download distressed brush photoshop free download dispersion brush download photoshop free download brush photoshop cs5 marker brush photoshop free download moon brush photoshop free download artistic & matte painting photoshop brush set free download

Adobe Photoshop Lightroom is a powerful editing and organizing platform for RAW photographs. It enables you to manage your photo library, make quick adjustments to photos and get professional quality results. With Lightroom, you have access to powerful editing tools that you can use to brighten, correct, and create a range of special effects, such as vignette, lens blur or autofocus masks. Photoshop elements is the complete graphics design solution for photographers and designers who don't need Photoshop power but want and need relatively easy image manipulation, rich editing tools for non-expert users while offering exciting new user-friendly features. Providing innovative ways to edit and enhance your photos, Photoshop Elements lets you easily create, save, and save new projects and previews with an unlimited number of layered files. By enabling a creative workflow in a free app, Photoshop Elements enables you to work in a complete and advanced manner. Adobe Photoshop Elements 2019 delivers improvements to making your pictures look their best, and it's also a great tool to clean up, enhance, and simplify photos and graphics that you capture with your smartphone. This update adds many user-requested features, including a new library of fonts, a new quick effect gallery, a new timeline panel to help you organize your projects, a more intuitive file browser and a built-in image editor, and improvements to performance. Adobe Photoshop Elements 2019 now includes a built-in photo editor that's designed by experts to help you

adjust and enhance your mobile photos. Photoshop Elements 2019 also gives you one-click access to popular editing tools, and powerful capabilities so you can quickly make creative edits to your pictures.

At the moment, there are two versions of Photoshop available, which are Photoshop cc and Photoshop cc. Their basic difference is that the later version has some new features. It also has a different interface and most of the Photoshop tools. Up toPhotoshop CC 2018, designed to be used by both hobbyist and professional photographers, and for editing almost all types of digital images. In recent years, the basic structure of Photoshop has remained the same but the software's operation has been completely reengineered. Since the release of the initial Macintosh version of Photoshop, the product has evolved dramatically. The software has become much more powerful as well as modular and scalable, with plugins and extensions available for those who need them. Today Photoshop includes over nine hundred filters, blending modes, and other tools that can be applied to images. The edits are made with a wide variety of tools that include the Paint Bucket tool, the Adjustment Layers dialog, the Content-Aware tool, the Pen tool, the Spot Healing tool, and others. The addition of a ruler tool, position layers, Lasso tool, and selection window, among other features, make editing a picture easy for everyone from hobbyists to professionals. The most commonly used Photoshop tools, such as the marquee tool, font treatments, the text tool, and the Burn tool, give amazing results with simple settings. They also give users the ability to edit a picture with a completely new set of tools.

<https://zeno.fm/radio/king-kong-2005-1080p-torrent> <https://zeno.fm/radio/revolt-pc-game-download-torent> <https://zeno.fm/radio/mdi-jade-7-xrd-torrent> <https://zeno.fm/radio/free-cubase-5-1-full-download-with-crack> <https://zeno.fm/radio/libro-de-lengua-castellana-y-literatura-4-eso-sm-pdf> <https://zeno.fm/radio/ghost-recon-2001-crack-download> <https://zeno.fm/radio/rig-veda-sandhyavandanam-procedure-in-tamil-pdf-download> <https://zeno.fm/radio/chak-de-india-mp4-full-movie-download> <https://zeno.fm/radio/microcomputer-systems-the-8086-88-family-pdf-download> <https://zeno.fm/radio/thoda-pyaar-thoda-magic-love-full-movie-download> <https://zeno.fm/radio/vijeo-citect-crack-download-11> <https://zeno.fm/radio/cyberlink-powerdirector-14-keygen-free-download-2e8u> <https://zeno.fm/radio/bluesoleil-10-crack-serial-key> <https://zeno.fm/radio/icom-ic-f5021-programming-software> <https://zeno.fm/radio/o2ack-1-6-razor>

Elements lets you work on images even if you're not a full-blown Photoshop user, but you can still get access to a lot of the Corel graphics tools, filters, backgrounds, and various other tools that are popular in desktop and mobile-based image editing. Photoshop is such a complex and powerful program that it can be intimidating to those who haven't used it before. Thankfully, only one or two of the many different application modules are needed to create a simple image. Photoshop used to be a package consisting of several individual DLLs, each adding a different function. This has now been replaced with one massive, sprawling DLL containing all that functionality and a host of sub-DLLs. You can also think of Photoshop as a piece of equipment; it has many different pieces of equipment, some of which are needed for a particular task, others which are optional. For this to work, the user must assign a task to the required pieces of equipment and then perform that task on the software. For example, when you select a text tool, the software places a type tool over the place where you selected the text. You can edit the text and the placement of the type tool is always correct. The most complicated part of the software is the RAW format, which is precisely what it says on the box: it's "the rawest, least-processed digital camera image data". Photoshop CS6 is one of the first mainstream programs to support working with RAW files, but until recently, you couldn't actually do anything with them. CS6 now incorporates all of the most useful features from earlier versions and adds a few highly powerful new ones.

<https://koenigthailand.com/wp-content/uploads/2023/01/latcear.pdf> <http://goodfood-project.org/?p=27030>

[https://moronencaja.com/wp-content/uploads/2023/01/Photoshop-2021-Version-224-License-Key-For-](https://moronencaja.com/wp-content/uploads/2023/01/Photoshop-2021-Version-224-License-Key-For-Windows-64-Bits-New-2022.pdf)[Windows-64-Bits-New-2022.pdf](https://moronencaja.com/wp-content/uploads/2023/01/Photoshop-2021-Version-224-License-Key-For-Windows-64-Bits-New-2022.pdf)

[http://www.otomakassar.com/photoshop-2021-version-22-download-free-product-key-full-pc-windows](http://www.otomakassar.com/photoshop-2021-version-22-download-free-product-key-full-pc-windows-2022/) [-2022/](http://www.otomakassar.com/photoshop-2021-version-22-download-free-product-key-full-pc-windows-2022/)

[https://3net.rs/wp-content/uploads/2023/01/Photoshop-CC-2014-Registration-Code-Torrent-Activatio](https://3net.rs/wp-content/uploads/2023/01/Photoshop-CC-2014-Registration-Code-Torrent-Activation-Code-lAtest-release-2022.pdf) [n-Code-lAtest-release-2022.pdf](https://3net.rs/wp-content/uploads/2023/01/Photoshop-CC-2014-Registration-Code-Torrent-Activation-Code-lAtest-release-2022.pdf)

[http://www.4aquan.com/wp-content/uploads/2023/01/Download-Photoshop-Cs5-Free-Full-Version-Fo](http://www.4aquan.com/wp-content/uploads/2023/01/Download-Photoshop-Cs5-Free-Full-Version-For-Windows-7-64-Bit-PORTABLE.pdf) [r-Windows-7-64-Bit-PORTABLE.pdf](http://www.4aquan.com/wp-content/uploads/2023/01/Download-Photoshop-Cs5-Free-Full-Version-For-Windows-7-64-Bit-PORTABLE.pdf)

[http://milanochronicles.com/download-adobe-photoshop-2021-license-key-windows-10-11-x64-lifetim](http://milanochronicles.com/download-adobe-photoshop-2021-license-key-windows-10-11-x64-lifetime-patch-2023/) [e-patch-2023/](http://milanochronicles.com/download-adobe-photoshop-2021-license-key-windows-10-11-x64-lifetime-patch-2023/)

<http://mysleepanddreams.com/?p=40890>

<http://chiletraveltours.com/?p=3849>

<https://vintriplabs.com/download-photoshop-cs5-full-crack-win-7-32-bit-top/>

<https://vendredeslivres.com/wp-content/uploads/2023/01/ndaodet.pdf>

[https://www.globalhuntittraining.com/download-photoshop-2021-version-22-1-0-with-key-64-bits-202](https://www.globalhuntittraining.com/download-photoshop-2021-version-22-1-0-with-key-64-bits-2023/) [3/](https://www.globalhuntittraining.com/download-photoshop-2021-version-22-1-0-with-key-64-bits-2023/)

[https://www.club-devigo.fr/wp-content/uploads/Photoshop-Background-Images-Download-Extra-Quali](https://www.club-devigo.fr/wp-content/uploads/Photoshop-Background-Images-Download-Extra-Quality.pdf) [ty.pdf](https://www.club-devigo.fr/wp-content/uploads/Photoshop-Background-Images-Download-Extra-Quality.pdf)

<https://thirdwavegames.com/wp-content/uploads/2023/01/paccar.pdf>

[https://vedgeing.com/wp-content/uploads/2023/01/Photoshop-CS4-Download-free-With-Key-WIN-MA](https://vedgeing.com/wp-content/uploads/2023/01/Photoshop-CS4-Download-free-With-Key-WIN-MAC-3264bit-New-2023.pdf) [C-3264bit-New-2023.pdf](https://vedgeing.com/wp-content/uploads/2023/01/Photoshop-CS4-Download-free-With-Key-WIN-MAC-3264bit-New-2023.pdf)

<https://lexcliq.com/adobe-photoshop-cs-15-free-download-full-version-for-windows-7-better/> <https://purosautosdallas.com/2023/01/02/where-to-put-downloaded-fonts-photoshop-new/>

[https://adview.ru/wp-content/uploads/2023/01/Adobe-Photoshop-2021-Version-2211-License-Code-Ke](https://adview.ru/wp-content/uploads/2023/01/Adobe-Photoshop-2021-Version-2211-License-Code-Keygen-With-Registration-Code-WIN-MAC-20.pdf) [ygen-With-Registration-Code-WIN-MAC-20.pdf](https://adview.ru/wp-content/uploads/2023/01/Adobe-Photoshop-2021-Version-2211-License-Code-Keygen-With-Registration-Code-WIN-MAC-20.pdf)

[http://moonreaderman.com/wp-content/uploads/2023/01/Adobe-Photoshop-70-For-Pc-Free-Download](http://moonreaderman.com/wp-content/uploads/2023/01/Adobe-Photoshop-70-For-Pc-Free-Download-Filehippo-HOT.pdf) [-Filehippo-HOT.pdf](http://moonreaderman.com/wp-content/uploads/2023/01/Adobe-Photoshop-70-For-Pc-Free-Download-Filehippo-HOT.pdf)

<https://nelsonescobar.site/adobe-photoshop-7-free-download-full-version-for-windows-10-full/>

[https://paperboatboutique.com/download-free-photoshop-cc-2019-torrent-torrent-activation-code-late](https://paperboatboutique.com/download-free-photoshop-cc-2019-torrent-torrent-activation-code-latest-update-2022/) [st-update-2022/](https://paperboatboutique.com/download-free-photoshop-cc-2019-torrent-torrent-activation-code-latest-update-2022/)

[https://bodhirajabs.com/download-adobe-photoshop-2020-version-21-license-key-full-win-mac-update](https://bodhirajabs.com/download-adobe-photoshop-2020-version-21-license-key-full-win-mac-update-2022/) [-2022/](https://bodhirajabs.com/download-adobe-photoshop-2020-version-21-license-key-full-win-mac-update-2022/)

[https://mendoexport.com/wp-content/uploads/2023/01/Free-Photoshop-For-Windows-7-Download-HO](https://mendoexport.com/wp-content/uploads/2023/01/Free-Photoshop-For-Windows-7-Download-HOT.pdf) [T.pdf](https://mendoexport.com/wp-content/uploads/2023/01/Free-Photoshop-For-Windows-7-Download-HOT.pdf)

[https://katrinsteck.de/adobe-photoshop-download-gratis-em-portugues-completo-para-windows-7-ext](https://katrinsteck.de/adobe-photoshop-download-gratis-em-portugues-completo-para-windows-7-extra-quality/) [ra-quality/](https://katrinsteck.de/adobe-photoshop-download-gratis-em-portugues-completo-para-windows-7-extra-quality/)

[https://gretchenscannon.com/2023/01/02/photoshop-2022-version-23-0-with-license-key-keygen-for-li](https://gretchenscannon.com/2023/01/02/photoshop-2022-version-23-0-with-license-key-keygen-for-lifetime-x32-64-2022/) [fetime-x32-64-2022/](https://gretchenscannon.com/2023/01/02/photoshop-2022-version-23-0-with-license-key-keygen-for-lifetime-x32-64-2022/)

[https://www.bestsermonoutlines.com/wp-content/uploads/2023/01/Download-Brush-Photoshop-Rar-H](https://www.bestsermonoutlines.com/wp-content/uploads/2023/01/Download-Brush-Photoshop-Rar-High-Quality.pdf)

[igh-Quality.pdf](https://www.bestsermonoutlines.com/wp-content/uploads/2023/01/Download-Brush-Photoshop-Rar-High-Quality.pdf)

[https://distinctmoney.net/wp-content/uploads/2023/01/Adobe\\_Photoshop\\_2022\\_.pdf](https://distinctmoney.net/wp-content/uploads/2023/01/Adobe_Photoshop_2022_.pdf)

[https://urmiabook.ir/adobe-photoshop-2022-version-23-download-license-key-x32-64-final-version-20](https://urmiabook.ir/adobe-photoshop-2022-version-23-download-license-key-x32-64-final-version-2023/) [23/](https://urmiabook.ir/adobe-photoshop-2022-version-23-download-license-key-x32-64-final-version-2023/)

[https://www.loolooherbal.in/wp-content/uploads/2023/01/Download-free-Adobe-Photoshop-2022-Vers](https://www.loolooherbal.in/wp-content/uploads/2023/01/Download-free-Adobe-Photoshop-2022-Version-2301-Serial-Number-x3264-2022.pdf) [ion-2301-Serial-Number-x3264-2022.pdf](https://www.loolooherbal.in/wp-content/uploads/2023/01/Download-free-Adobe-Photoshop-2022-Version-2301-Serial-Number-x3264-2022.pdf)

<https://lexcliq.com/windows-7-photoshop-software-download-patched/>

<https://www.stuartfarmer.net/wp-content/uploads/2023/01/waralbu.pdf>

[https://discocurlyfries.com/wp-content/uploads/2023/01/Download-free-Photoshop-2021-Version-221](https://discocurlyfries.com/wp-content/uploads/2023/01/Download-free-Photoshop-2021-Version-2211-With-Key-Licence-Key-2022.pdf) [1-With-Key-Licence-Key-2022.pdf](https://discocurlyfries.com/wp-content/uploads/2023/01/Download-free-Photoshop-2021-Version-2211-With-Key-Licence-Key-2022.pdf)

<https://moeingeo.com/wp-content/uploads/2023/01/udocrea.pdf>

[https://educationcollege.info/adobe-photoshop-imageready-7-0-full-version-free-download-\\_top\\_/](https://educationcollege.info/adobe-photoshop-imageready-7-0-full-version-free-download-_top_/)

[https://shoeytravels.com/wp-content/uploads/2023/01/Download-free-Adobe-Photoshop-2021-version-](https://shoeytravels.com/wp-content/uploads/2023/01/Download-free-Adobe-Photoshop-2021-version-22-Torrent-For-Mac-and-Windows-X64-2023.pdf)[22-Torrent-For-Mac-and-Windows-X64-2023.pdf](https://shoeytravels.com/wp-content/uploads/2023/01/Download-free-Adobe-Photoshop-2021-version-22-Torrent-For-Mac-and-Windows-X64-2023.pdf)

[https://www.kiochi.com/%product\\_category%/download-adobe-photoshop-cs5-crack-lifetime-activatio](https://www.kiochi.com/%product_category%/download-adobe-photoshop-cs5-crack-lifetime-activation-code-64-bits-last-release-2023-129311) [n-code-64-bits-last-release-2023-129311](https://www.kiochi.com/%product_category%/download-adobe-photoshop-cs5-crack-lifetime-activation-code-64-bits-last-release-2023-129311)

[https://soepinaobasta.com/wp-content/uploads/2023/01/Download-Adobe-Photoshop-2021-Version-22](https://soepinaobasta.com/wp-content/uploads/2023/01/Download-Adobe-Photoshop-2021-Version-2241-With-Full-Keygen-Hacked-X64-2023.pdf) [41-With-Full-Keygen-Hacked-X64-2023.pdf](https://soepinaobasta.com/wp-content/uploads/2023/01/Download-Adobe-Photoshop-2021-Version-2241-With-Full-Keygen-Hacked-X64-2023.pdf)

[https://shalamonduke.com/wp-content/uploads/2023/01/Brush-Photoshop-Pack-Download-EXCLUSIV](https://shalamonduke.com/wp-content/uploads/2023/01/Brush-Photoshop-Pack-Download-EXCLUSIVE.pdf) [E.pdf](https://shalamonduke.com/wp-content/uploads/2023/01/Brush-Photoshop-Pack-Download-EXCLUSIVE.pdf)

<https://sannsara.com/wp-content/uploads/2023/01/toddmarm.pdf>

[https://ultimatetimeout.com/adobe-photoshop-2021-version-22-1-0-with-license-key-product-key-new-](https://ultimatetimeout.com/adobe-photoshop-2021-version-22-1-0-with-license-key-product-key-new-2022/)[2022/](https://ultimatetimeout.com/adobe-photoshop-2021-version-22-1-0-with-license-key-product-key-new-2022/)

You now have with you the practice tools needed to make the most of the new features from Photoshop 2017. It is important to keep in mind that not every new feature will work on a Mac. Even if it worked with earlier releases of the Mac, it may not work with the Mac-based apps that will be introduced in subsequent versions of Photoshop. For info about CS6 and later Mac compatibility see: Mac Only Photoshop Compatible Products. While the focus of this book is on Mac work, you will also learn how to use Windows photo editing programs like Photoshop. You will also learn how to use the newest versions of Acrobat and Illustrator. At present there is no word about new Mac based apps from Adobe. The new approach is a significant impact on the editing equations. By replacing the earlier layers editing functions, new users can easily duplicate, cut, paste, and do simple edits to individual layers. There is no more need to rearrange layers, clip, or cut them out or take them out. As long as there is a layer editing tab, a layer is enabled and ready for editing. Photoshop gives users another new tool to adjust colors, sizes, and clarity. The new approach will suit beginners and intermediate users also. Photoshop's adjustment of how a layer looks helps to improve the overall quality of the image. Despite Photoshop still offering the capability to modify individual layers, inside its 'Edit Layers' tab, it has simplified the process of splitting and duplicating a layer. Other than Photoshop, Photoshop Elements is available to be a strong tool for lightweight editing. It is offered under both the subscription-based plan and the standalone version.